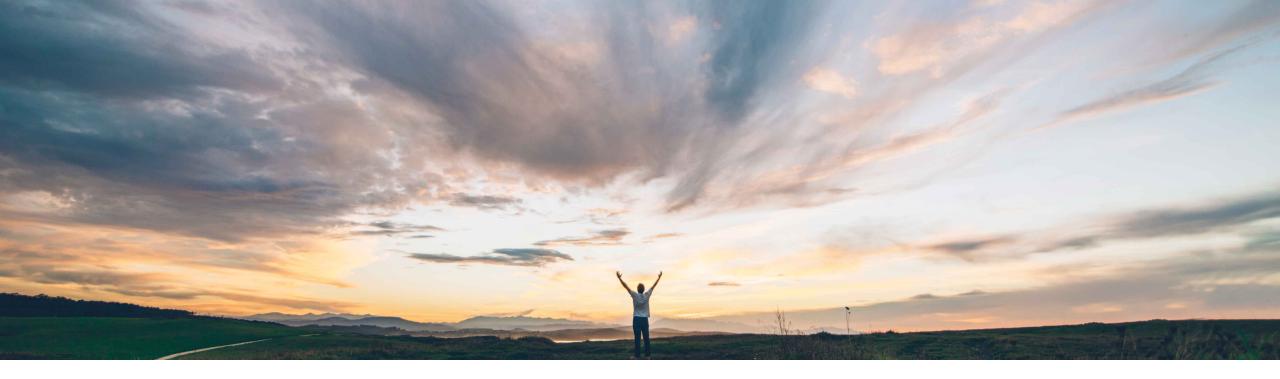

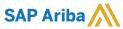

# Feature at a Glance Mass upload contract documents to multiple workspaces

Keertan Rai, Hari Babu Krishnan, SAP Ariba Target GA: May 2019

CONFIDENTIAL

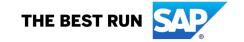

2

#### **Feature at a Glance**

### Introducing: Mass upload contract documents to multiple workspaces

#### **Customer challenge**

New documents may sometimes be needed to be added to multiple workspaces to reflect changes in regulatory policies, company/commodity/ supplier specific processes etc. Currently adding documents to multiple workspace is a time consuming process as document had to be added to each workspace individually.

### Meet that challenge with

#### **SAP** Ariba

With this feature, contract administrators can add new documents by choosing the Document type, and upload the documents individually or as a single .zip file containing multiple contract documents through the Mass Edit Feature.

This feature also introduces a change to an existing functionality of uploading documents in contract workspaces through the source template. This feature ensures that when new documents are pushed in to contract workspace via the template, Contracts Workspaces that are in the published state are automatically moved to the Amendment state thus notifying the workspace owners of the change.

#### **Experience key benefits**

Provides an efficient way of maintaining a common set of documents across several contracts workspaces

#### Solution area

**SAP Ariba Contracts** 

#### Implementation information

This will be enabled for all customers

#### **Prerequisites and Limitations**

None

## Mass upload contract documents to multiple workspaces Mass uploading documents through the mass edit feature

| HOME                                                                                                    | SUPPLIER MANAGEMENT  | ADMINISTRATION                                                                                                    | MORE▼                                                                  | Recent ▼ Manage ▼ Create ▼                                                                                                    |
|----------------------------------------------------------------------------------------------------|----------------------|----------------------------------------------------------------------------------------------------|------------------------------------------------------------------------|----------------------------------------------------------------------------------------------------|
| ▼ Site Man                                                                                                    | nager                | Administrator                                                                                                    |                                                                        |                                                                                                    |
| Schedule                                                                                                    |                      | Choose the type of administrative task you would like to perform.                                                         |                                                                        |                                                                                                    |
| Audit Log<br>User Ses                                                                                                    |                      | Site Manager                                                                                                    |                                                                        | Integration Manager                                                                                                    |
| ► Integration Manager                                                                                                    |                      | Depending upon your configuration: Import and export data. Run scheduled tasks. View the audit log. Manage user sessions. |                                                                        | Depending upon your configuration: Import and export data. Configure events. Configure external system connection information. Configure the integration shared secret.                                      |
| ► Master Data Manager                                                                                                    |                      | Master Data Manager                                                                                                    |                                                                        | Supplier and Customer Manager                                                                                                    |
| ► Supplier and Customer Manager                                                                                                    |                      | Configure External Systen                                                                                                 | ns. Search & administer master data. Manage master data load requests. | Manage suppliers, customers, and their users. Supplier and customer users are members of external organizations who log in to the Ariba system with restricted access.                                       |
| ► User Manager                                                                                                    |                      | User Manager                                                                                                    |                                                                        | Customization Manager                                                                                                    |
| ► Customization Manager                                                                                                    |                      | Manage users.                                                                                                    |                                                                        | Depending upon your configuration: Work with brands and customize user interface text. View, add, modify, and delete partitioned commodity codes and partitioned commodity code maps. Import and export data |
| ▼ Project Manager                                                                                                    |                      |                                                                                                    |                                                                        | data.                                                                                                    |
| Manage Keywords                                                                                                    |                      | Project Manager                                                                                                    |                                                                        | Spend Visibility Manager                                                                                                    |
| Replace I                                                                                                    | User in All Projects | Manage keywords used in                                                                                                   | n knowledge matching and replace users in projects.                    | Perform administrative tasks for Spend Visibility.                                                                                                    |
| Import Legacy Contracts Import Legacy Contracts Status  Mass Edit Projects  Mass Edit Status  Mass Delete Projects  Mass Delete Status  Project Email Templates |                      |                                                                                                    |                                                                        |                                                                                                    |
|                                                                                                    |                      | Reporting Manager                                                                                                    |                                                                        | Event Manager                                                                                                    |
|                                                                                                    |                      | Perform reporting-related administrative tasks.                                                                           |                                                                        | Customize system emails for sourcing events and set up exchange rates for multi-currency auctions.                                                                                                    |
|                                                                                                    |                      | Dashboard Manager                                                                                                    |                                                                        | Commodity Code Manager                                                                                                    |
|                                                                                                    |                      | Dashboard Manager                                                                                                    |                                                                        |                                                                                                    |
|                                                                                                    |                      |                                                                                                    |                                                                        | Work with hierarchical commodity codes, including creating mappings between commodity code domains.                                                                                                    |
|                                                                                                    | e Providers          | Product Sourcing Manag                                                                                                    | ger                                                                    | Enrichment Manager                                                                                                    |
|                                                                                                    |                      |                                                                                                    | -                                                                      | -                                                                                                    |

### Mass upload contract documents to multiple workspaces

Mass uploading documents through the mass edit feature

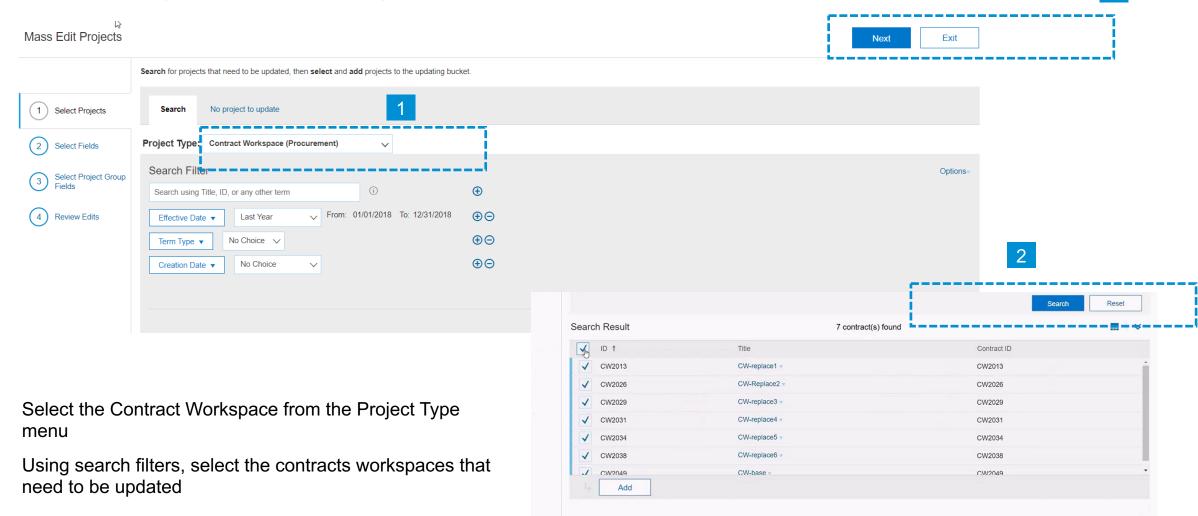

### Mass upload contract documents to multiple workspaces Mass uploading documents through the mass edit feature

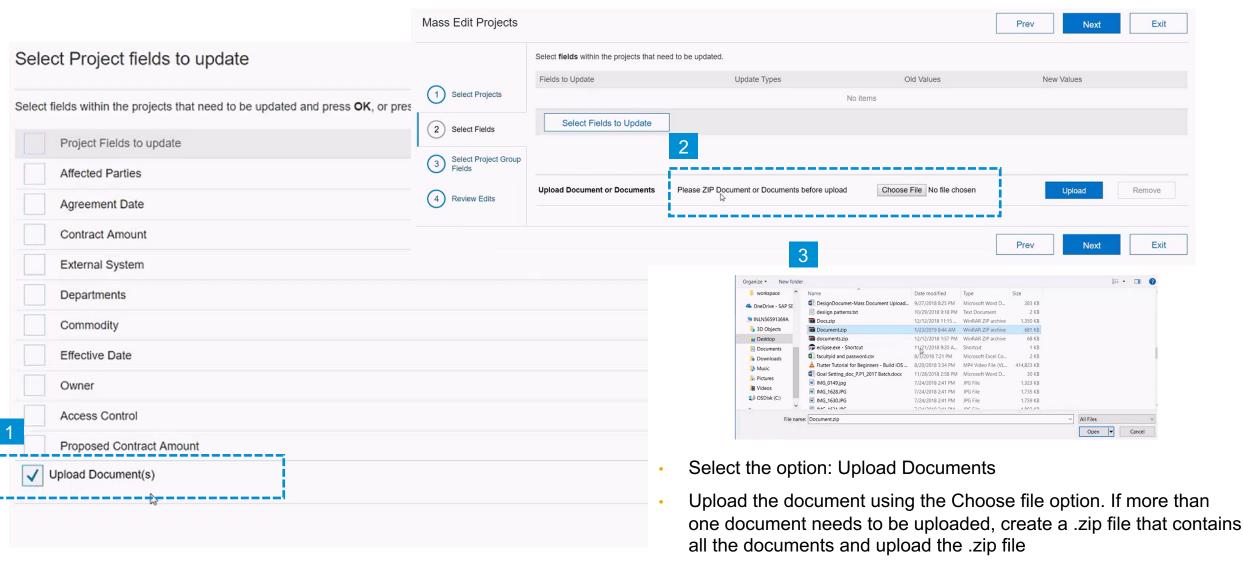

### Mass upload contract documents to multiple workspaces Mass uploading documents through the mass edit feature

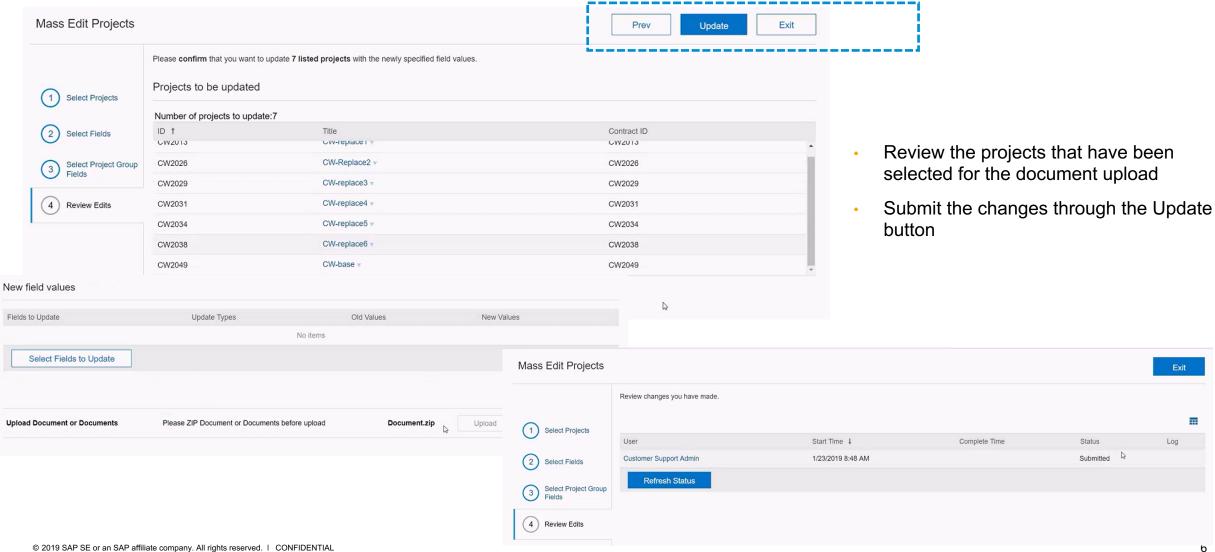

### Mass upload contract documents to multiple workspaces View status of mass upload of documents

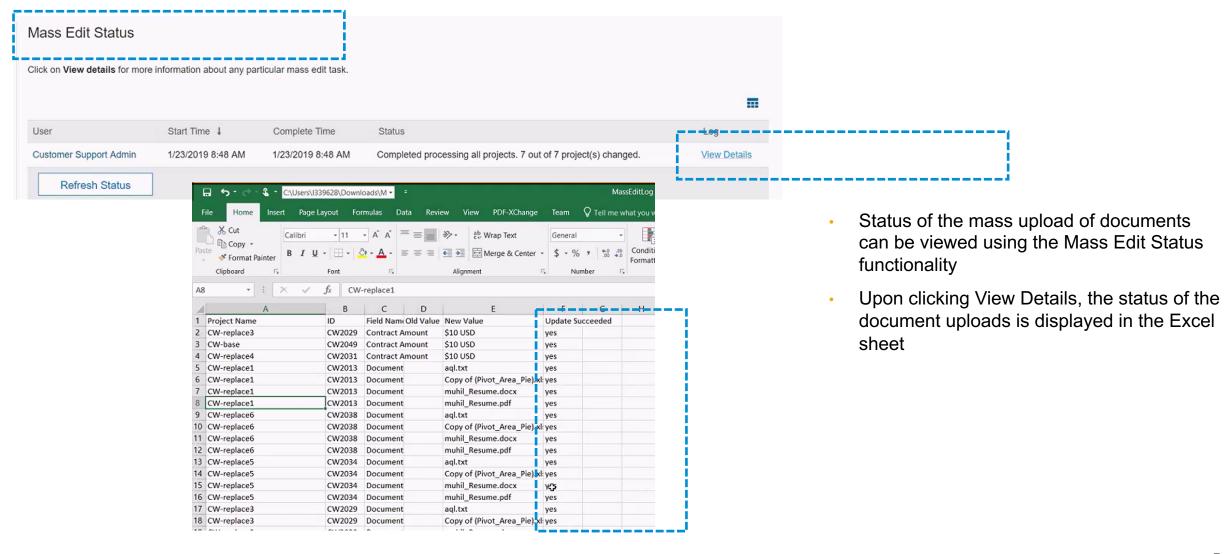

### Mass upload contract documents to multiple workspaces

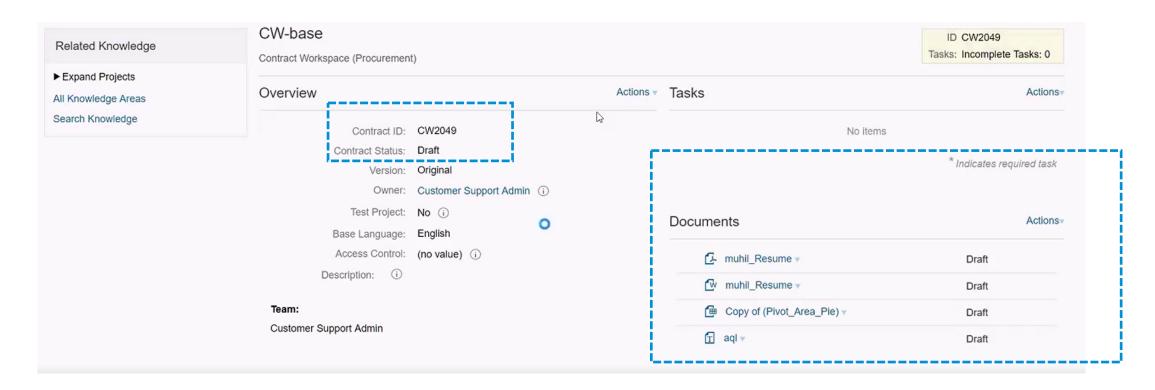

- Mass uploaded documents are reflected under the Documents Tab of the respective Contract Workspaces
- If the target contract workspace in Published status, upon uploading the document the workspace status is changed to Amendment status

## Mass upload contract documents to multiple workspaces Mass uploading documents to contract workspace through templates

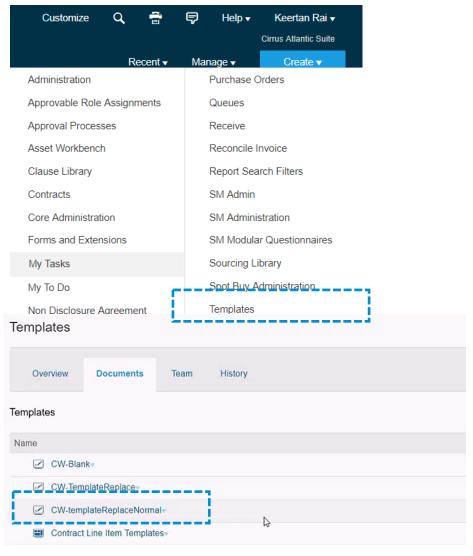

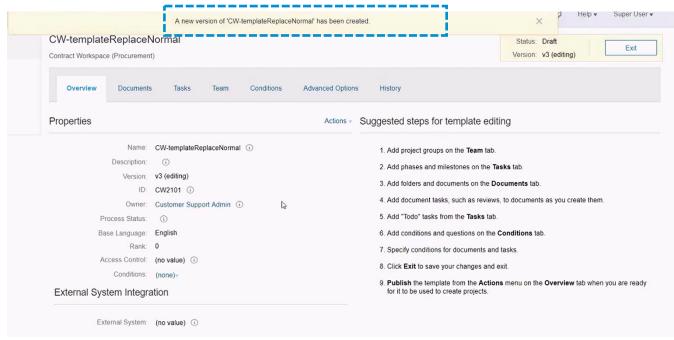

- Navigate to the contract template that needs to be edited
- Create a new version of the template

## Mass upload contract documents to multiple workspaces Mass upload contract documents by using the edit template option

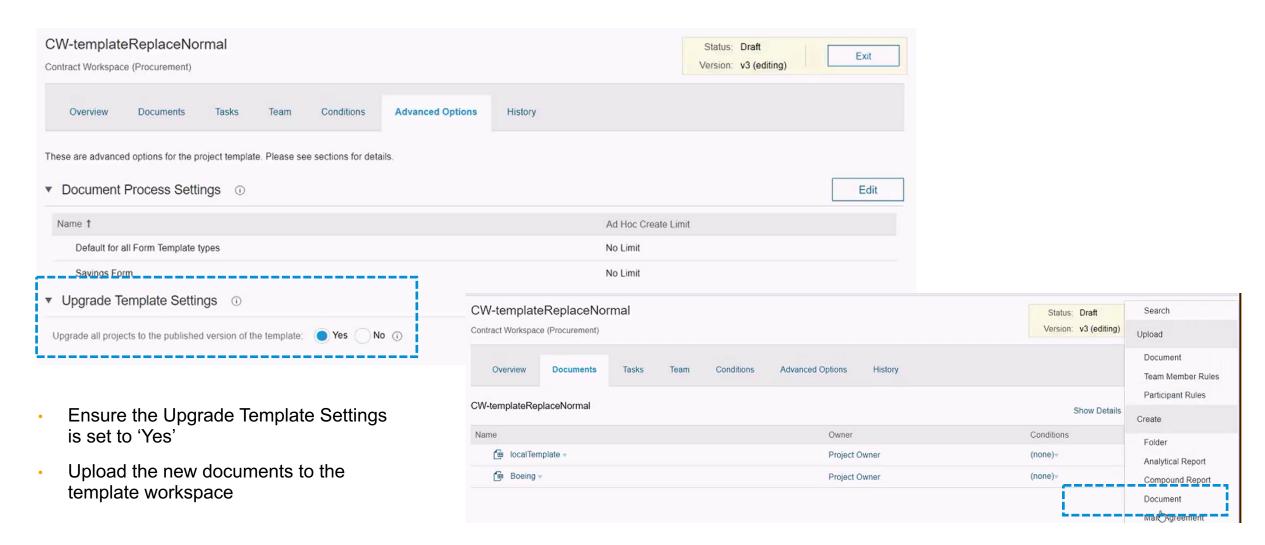

### Mass upload contract documents to multiple workspaces Mass upload contract documents by using the edit template option

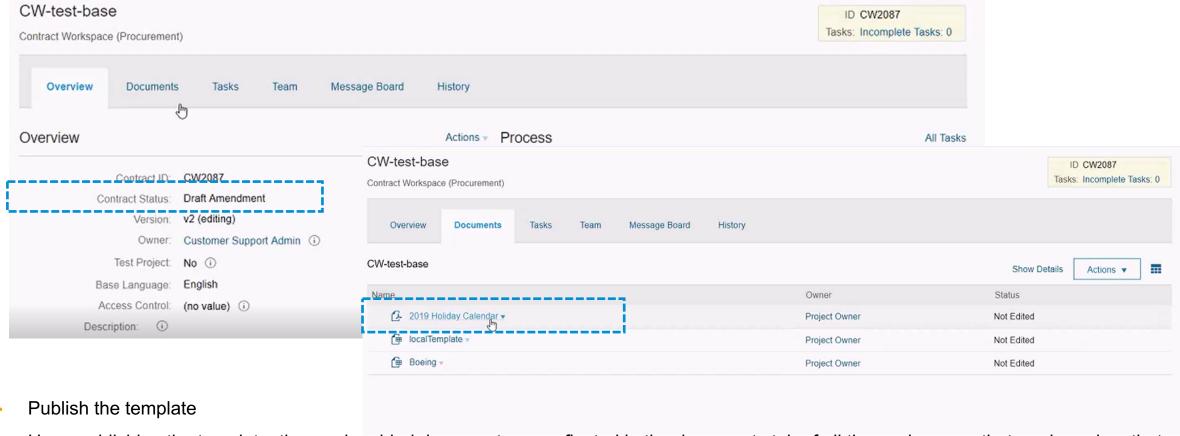

- Upon publishing the template, the newly added documents are reflected in the documents tab of all the workspaces that are based on that respective template
- In case the contract workspace is in a published state, the inclusion of new documents in to the source template results in the contracts workspace status to be changed to Amendment status

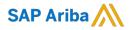

# Thank you.

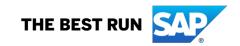